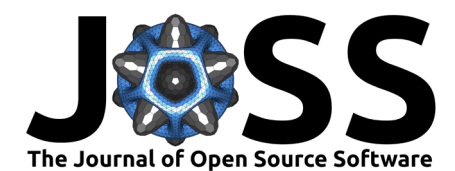

# Simulation Decomposition in Python

# **Pamphile T. Roy <sup>1¶</sup> and Mariia Kozlova** <sup>2</sup>

**1** Consulting Manao GmbH, Vienna, Austria **2** LUT Business School, LUT University, Lappeenranta, Finland ¶ Corresponding author

#### **DOI:** [10.21105/joss.06713](https://doi.org/10.21105/joss.06713)

#### **Software**

- [Review](https://github.com/openjournals/joss-reviews/issues/6713) **で**
- [Repository](https://github.com/Simulation-Decomposition/simdec-python) C
- [Archive](https://doi.org/10.5281/zenodo.11535796)

**Editor:** [Chris Vernon](https://energyenvironment.pnnl.gov/staff/staff_info.asp?staff_num=1834) **Reviewers:**

- [@JoshuaOsborneDATA](https://github.com/JoshuaOsborneDATA)
- [@matt-graham](https://github.com/matt-graham)

**Submitted:** 11 April 2024 **Published:** 10 June 2024

#### **License**

Authors of papers retain copyright and release the work under a Creative Commons Attribution 4.0 International License [\(CC BY 4.0\)](https://creativecommons.org/licenses/by/4.0/).

### **Summary**

Uncertainties are everywhere. Whether you are developing a new Artificial Intelligence (AI) system, running complex simulations or making an experiment in a lab, uncertainties influence the system. Therefore, an approach is needed to understand how these uncertainties impact the system's performance.

SimDec offers a novel visual way to understand the intricate role that uncertainties play. A clear Python Application Programming Interface (API) and a no-code interactive web dashboard make uncertainty analysis with SimDec accessible to everyone.

## **Statement of need**

From real life experiments to numerical simulations, uncertainties play a crucial role in the system under study. With the advent of AI and new regulations such as the [AI Act](https://artificialintelligenceact.eu) or the Better Regulation Guideline [\(European Commission, 2021\)](#page-1-0), there is a growing need for explainability and impact assessments of systems under uncertainties.

Traditional methods to analyse the uncertainties focus on quantitative methods to compare the importance of factors, there is a large body of literature and the field is known as: Sensitivity Analysis (SA) [\(Saltelli et al., 2007\)](#page-2-0). The indices of Sobol' are a prominent example of such methods [\(Sobol, 1993\)](#page-2-1).

Simulation Decomposition or SimDec moves the field of SA forward by supplementing the computation of sensitivity indices with the visualization of the type of interactions involved, which proves critical for understanding the system's behavior and decision-making [\(Kozlova et](#page-1-1) [al., 2024\)](#page-1-1). In short, SimDec is a hybrid uncertainty-sensitivity analysis approach that reveals the critical behavior of a computational model or an empirical dataset. It decomposes the distribution of the output (target variable) by automatically forming scenarios that reveal the most critical behavior of the system. The scenarios are formed out of the most influential input variables (defined with variance-based sensitivity indices) by breaking down their numeric ranges into states (e.g. low and high) and creating an exhaustive list of their combinations (e.g. (i) low **A** & low **B**, (ii) low **A** & high **B**, (iii) high **A** & low **B**, and (iv) high **A** and high **B**). The resulting visualization shows how different output ranges can be achieved and what kind of critical interactions affect the output—as seen in [Figure 1.](#page-1-2) The method has shown value for various computational models from different fields, including business, environment, and engineering, as well as an emerging evidence of use for empirical data and AI.

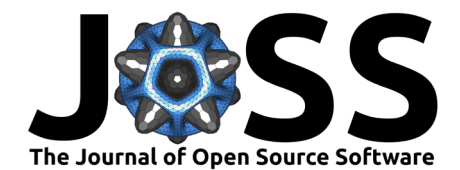

<span id="page-1-2"></span>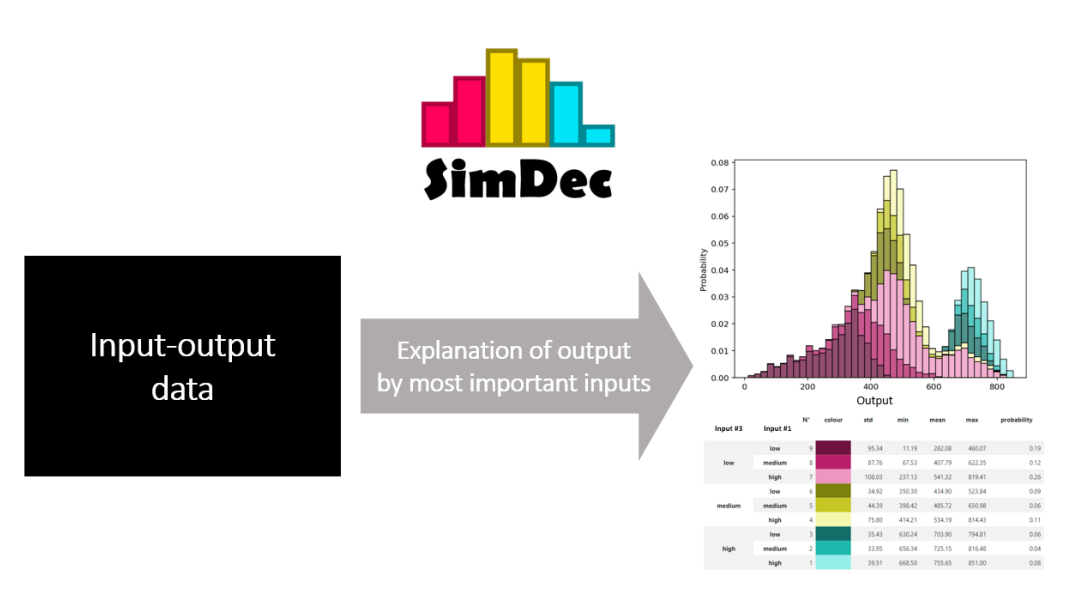

**Figure 1:** SimDec: explanation of output by most important inputs. A simulation dataset of a structural reliability model with one key output variable and four input variables is used for this case. Inputs 3 and 1 have the highest sensitivity indices and thus are automatically chosen for decomposition. The most influential input 3 divides the distribution of the output into three main states with distinct colors. Input 1 further subdivides them into shades. From the graph, it becomes obvious that input 1 influences the output when input 3 is low, but has a negligible effect when input 3 is medium or high.

Besides proposing a comprehensive yet simple API through a Python package available on PyPi, SimDec is also made available to practitioners through an online dashboard at [https:](https://simdec.io) [//simdec.io.](https://simdec.io) The project relies on powerful variance-based sensitivity analysis methods from SALib [\(Herman & Usher, 2017\)](#page-1-3) and SciPy [\(Roy et al., 2023;](#page-1-4) [Virtanen et al., 2020\)](#page-2-2)—notably the Quasi-Monte Carlo capabilities with sp.stats.qmc and in the future sensitivity indices with sp.stats.sensitivity indices. The dashboard is made possible thanks to Panel [\(Rudiger](#page-2-3) [et al., 2024](#page-2-3)).

### **Acknowledgements**

The work on this open-source software was supported by grant #220177 from Finnish Foundation for Economic Foundation.

### **References**

- <span id="page-1-0"></span>European Commission. (2021). Better Regulation Toolbox. [https://ec.europa.eu/info/](https://ec.europa.eu/info/law/law-making-process/planning-and-proposing-law/better-regulation-why-and-how/better-regulation-guidelines-and-toolbox_en) [law/law-making-process/planning-and-proposing-law/better-regulation-why-and-how/](https://ec.europa.eu/info/law/law-making-process/planning-and-proposing-law/better-regulation-why-and-how/better-regulation-guidelines-and-toolbox_en) [better-regulation-guidelines-and-toolbox\\_en](https://ec.europa.eu/info/law/law-making-process/planning-and-proposing-law/better-regulation-why-and-how/better-regulation-guidelines-and-toolbox_en)
- <span id="page-1-3"></span>Herman, J., & Usher, W. (2017). SALib: An open-source Python library for sensitivity analysis. The Journal of Open Source Software, 2(9). <https://doi.org/10.21105/joss.00097>
- <span id="page-1-1"></span>Kozlova, M., Moss, R. J., Yeomans, J. S., & Caers, J. (2024). Uncovering heterogeneous effects in computational models for sustainable decision-making. Environmental Modelling & Software, 171, 105898. <https://doi.org/10.1016/j.envsoft.2023.105898>
- <span id="page-1-4"></span>Roy, P. T., Owen, A. B., Balandat, M., & Haberland, M. (2023). Quasi-monte carlo methods in Python. Journal of Open Source Software, 8(84), 5309. [https://doi.org/10.21105/joss.](https://doi.org/10.21105/joss.05309) [05309](https://doi.org/10.21105/joss.05309)

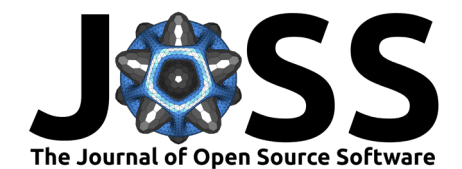

- <span id="page-2-3"></span>Rudiger, P., Madsen, M. S., Hansen, S. H., Liquet, M., Andrew, Artusi, X., Bednar, J. A., B, C., Stevens, J.-L., Deil, C., Roumis, D., Signell, J., Paprocki, M., Wu, J., Mease, J., Arne, Coderambling, Amanieu, H.-Y., thuydotm, … TBym. (2024). Holoviz/panel: Version 1.4.3 (Version v1.4.3). Zenodo. <https://doi.org/10.5281/zenodo.11261266>
- <span id="page-2-0"></span>Saltelli, A., Ratto, M., Andres, T., Campolongo, F., Cariboni, J., Gatelli, D., Saisana, M., & Tarantola, S. (2007). Global Sensitivity Analysis. The Primer (pp. 237–275). John Wiley & Sons, Ltd. <https://doi.org/10.1002/9780470725184>
- <span id="page-2-1"></span>Sobol, I. M. (1993). Sensitivity analysis for non-linear mathematical models, originally "sensitivity estimates for non-linear mathematical models." Math Model Comput Exp, 1, 407–414.
- <span id="page-2-2"></span>Virtanen, P., Gommers, R., Oliphant, T. E., Haberland, M., Reddy, T., Cournapeau, D., Burovski, E., Peterson, P., Weckesser, W., & Bright, J. et al. (2020). SciPy 1.0: Fundamental algorithms for scientific computing in Python. Nature Methods, 17(3), 261–272. <https://doi.org/10.1038/s41592-019-0686-2>